#### Introduction to the SBLI code

N. De Tullio and N.D.Sandham Faculty of Engineering and the Environment University of Southampton

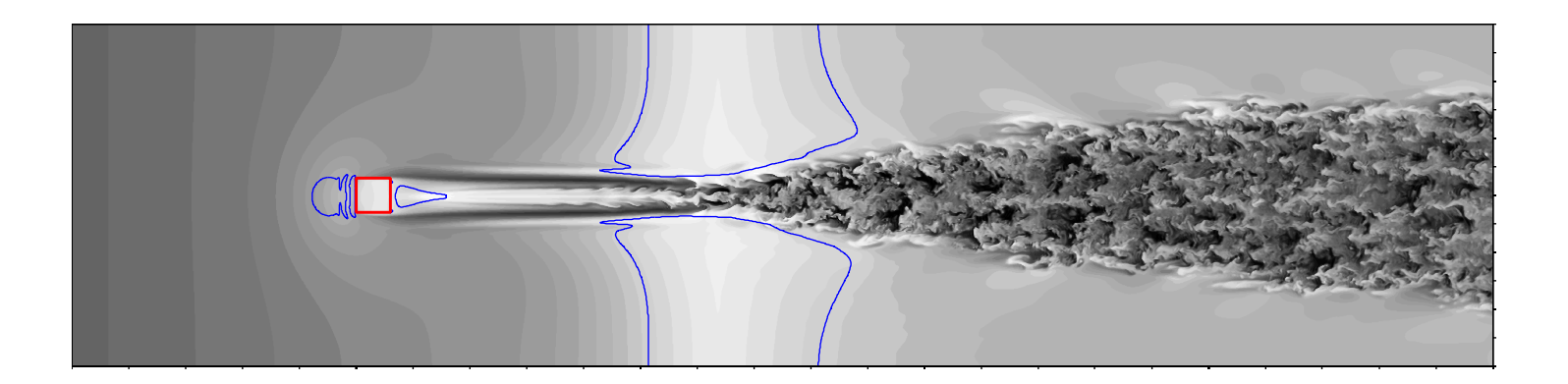

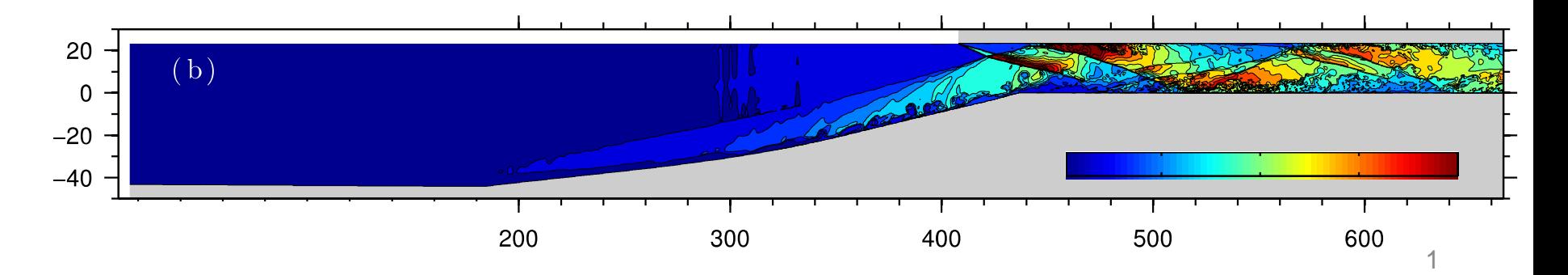

#### **Outline**

- Overview of the numerical algorithms
- Review of recent code re-engineering
- Examples of current numerical investigations
- Code design and structure
- Introduction to HiPSTAR new code building partly on SBLI structure

#### Numerics overview

- Compressible Navier-Stokes solver (Fortran 95+)
- 4<sup>th</sup> order central differences (5-point stencil)
- 3<sup>rd</sup> order explicit Runge-Kutta (RK3 and RK4) time advance
- Stability improved via an entropy splitting approach
- Characteristic BCs to avoid wave reflections
- Shock capturing with TVD
- Implicit 6<sup>th</sup> order filter (7-point stencil)
- Multi-block capabilities
- Inter- and intra-block parallelism using MPI (in-house library)

- Unifications of different code versions: Multi-block, LES, Airfoil simulations (C-grid), fully 3D code version (3D curvilinear grids)
- Update to Fortran 95+ standard
- Development of a validation suite including:
	- Shock boundary-layer/interactions

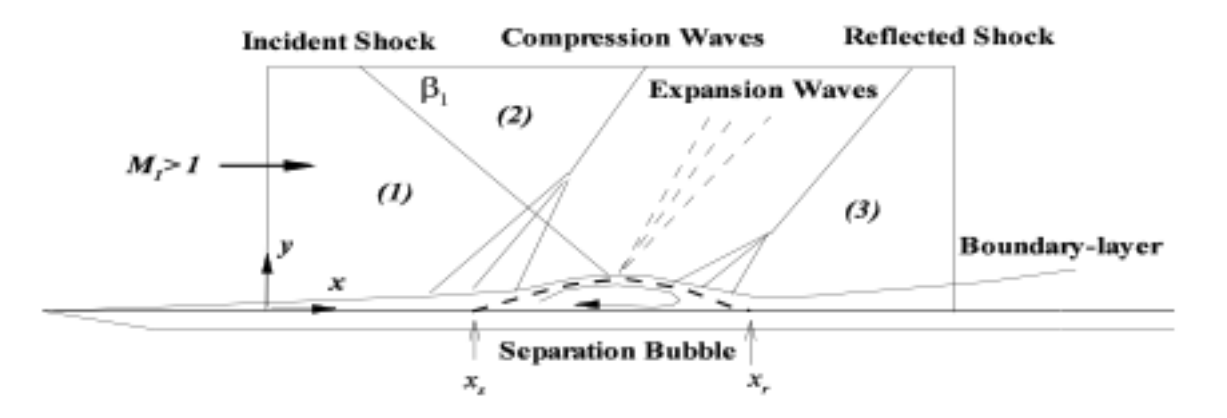

[1] Yao et al., Re-engineering a DNS code for high-performance computation of turbulent flows. AIAA Paper 2009-566.

- Unifications of different code versions: Multi-block, LES, Airfoil simulations (C-grid), fully 3D code version (3D curvilinear grids)
- Update to Fortran 95+ standard
- Development of a validation suite including:
	- Shock boundary-layer/interactions
	- Mack mode instability

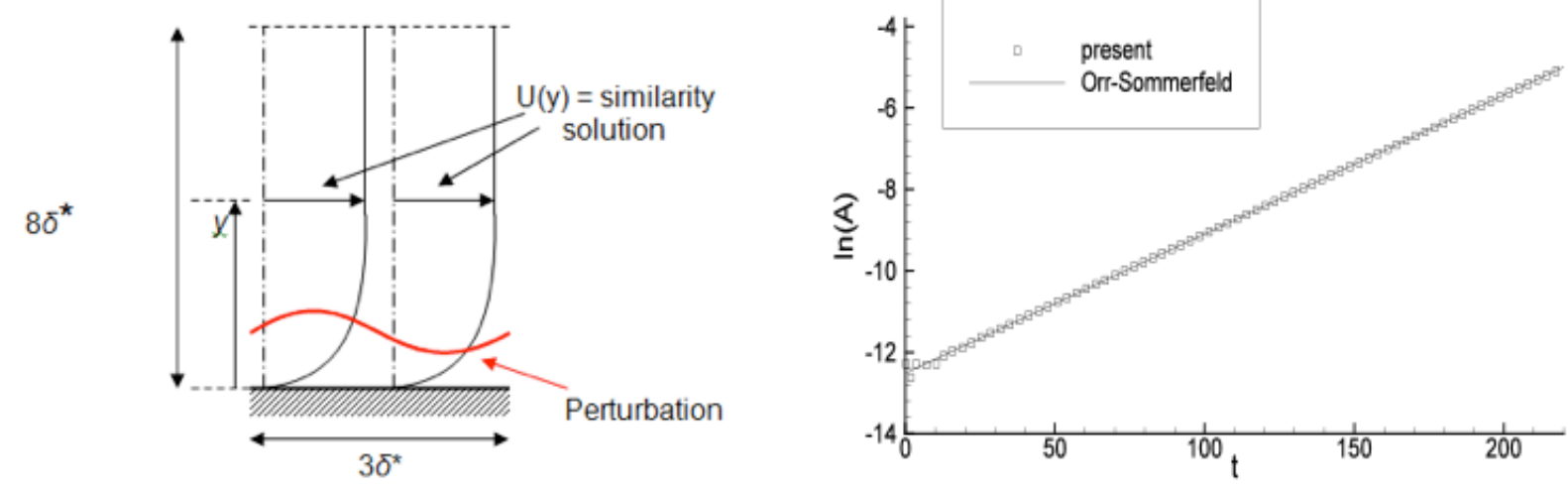

[1] Yao et al., Re-engineering a DNS code for high-performance computation of turbulent flows. AIAA Paper 2009-566.

- Unifications of different code versions: Multi-block, LES, Airfoil simulations (C-grid), fully 3D code version (3D curvilinear grids)
- Update to Fortran 95+ standard
- Development of a validation suite including:
	- Shock boundary-layer/interactions
	- Mack mode instability
	- 3D curvilinear capability

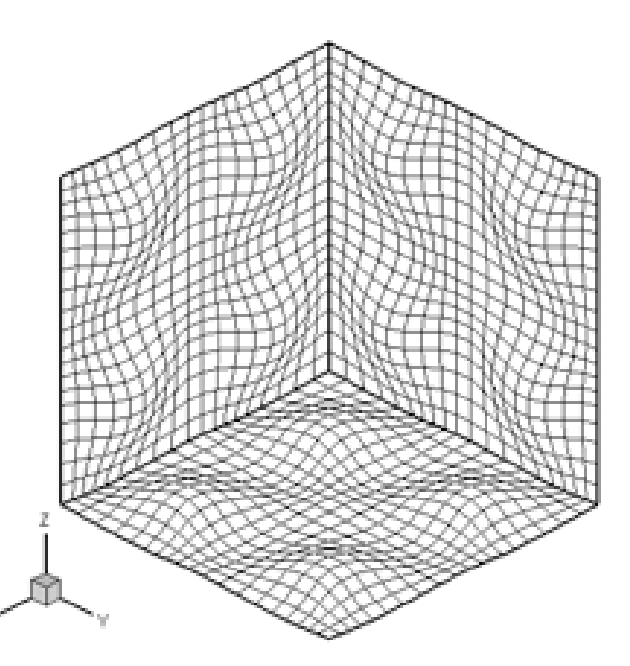

[1] Yao et al., Re-engineering a DNS code for high-performance computation of turbulent flows. AIAA Paper 2009-566.

- Unifications of different code versions: Multi-block, LES, Airfoil simulations (C-grid), fully 3D code version (3D curvilinear grids)
- Update to Fortran 95+ standard
- Development of a validation suite including:
	- Shock boundary-layer/interactions
	- Mack mode instability
	- 3D curvilinear capability
- Scalability tests
	- up to 1024 processors in 2009
	- up to 200,000 by Mike Ashworth (Daresbury Lab.)

[1] Yao et al., Re-engineering a DNS code for high-performance computation of turbulent flows. AIAA Paper 2009-566.

#### Current research examples

a) Boundary-layer instability over a porous surface

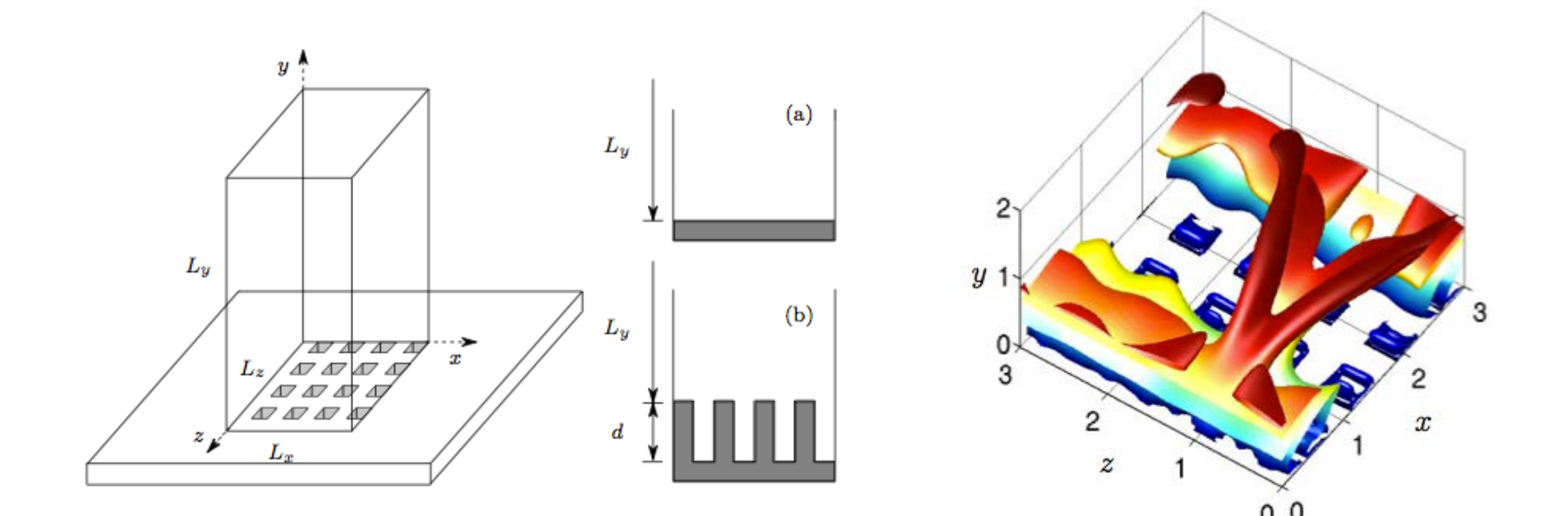

- 64 blocks
- Approximately 150,000 points per block

### Current research examples

#### b) Roughness-induced transition to turbulence

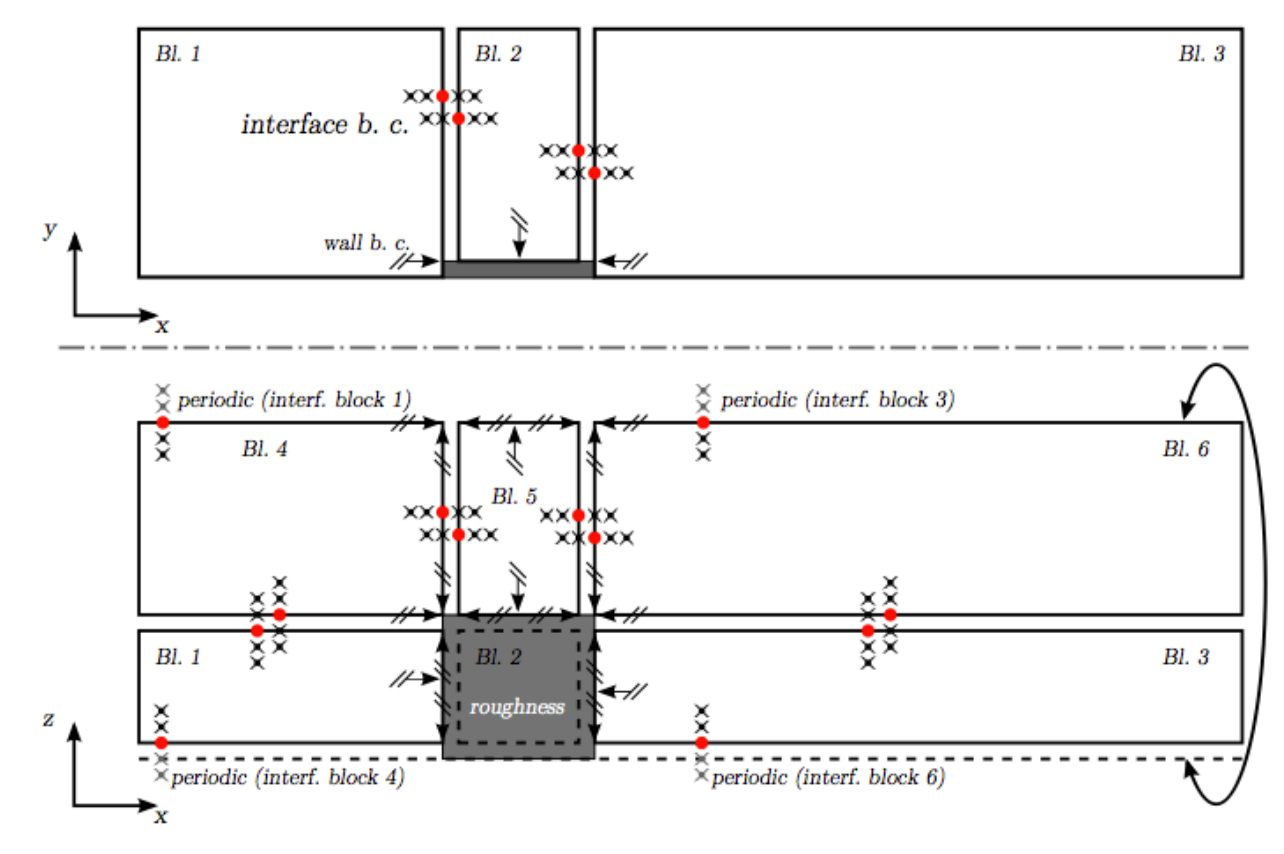

- 6 blocks
- 156 million points in block 6, 2 million in block 2

### Current research examples

b) Roughness-induced transition to turbulence

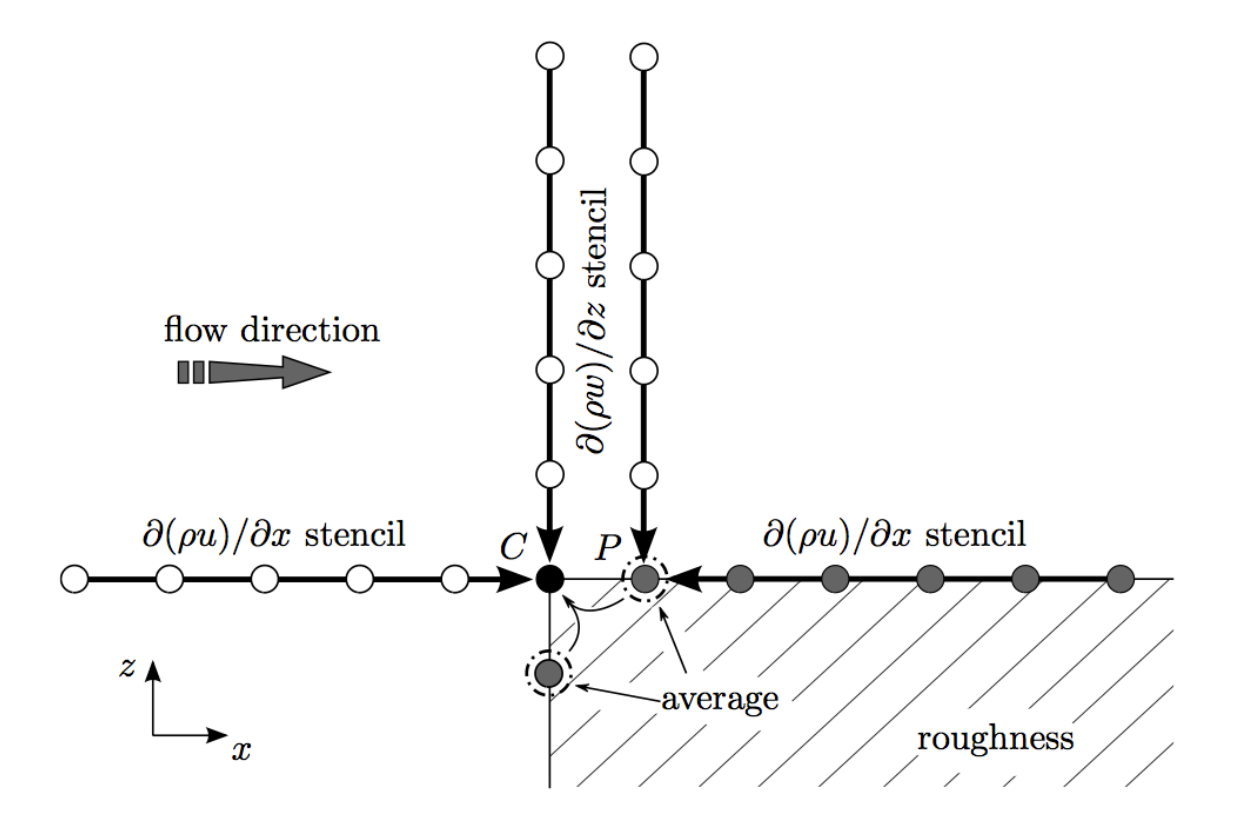

- 6 blocks
- 156 million points in block 6, 2 million in block 2
- Special treatment of density at edges

### Code design

- 1. Number and size of blocks: 1-64 with 100,000 to 200 M points
- 2. Block connectivity: matching nodes
- 3. FD stecil: 5 points, 2 halos (central diff), 7 points, 3 halos (filter), 6-point stencil for one-sided scheme
- 4. Time-marching: explicit
- 5. Language: FORTRAN 95 2000
- 6. Parallelism: MPI
- 7. Inter-block communications: own "swap" routines (more later)
- 8. Mesh refinement: No
- 9. Data per grid-point: 70 numbers (work arrays and metrics)
- 10. Parallel I/O: MPI I/O (seems problematic for large arrays)
- 11. Viz. during parallel exec: No, but might be worth looking at
- 12. Other notes: grid and multi-block interfaces loaded by one proc and broadcast to the rest  $11$

#### Code structure

INIT (allocate arrays, read grids and block interf, set communicators, etc…)  $do t = tin, tend$ 

 $do$  i = 1, RKsteps

call SWAP

call RHS ! most of the effort due to work array multiplication

call BC

end do

if(filter) call SWAP, call FILTER

if(TVD) call SWAP, call TVD

if(writeflag) call WRITE\_Q

end do

end program

#### Swap routines for inter-block comm.

```
I = 0
```

```
do intf = 1, intf_num
int_{\text{start}(intf)} = I + 1do n = intf start, intf end
```
 $I = I + 1$ 

 $qout(I) = q(n)$ ! pack halo data for all interfaces into contiguous array

end do

#### end do

! Communicate

```
do \intntf = 1, intf_num
```
intfproc = intf\_proc(intf) ! interface processor for this interface (set in init stages)

 $l = intf_stat(intf)$ 

call MPI\_isend(qo(l), count, type, intfproc, intf\_intercomm(intf), request, ierr) call MPI\_irecv(qin (l), count, type, intfproc, intf\_intercomm(intf), request, ierr) end do

### Typical RHS structure

- ! Viscosity calculation
- do k = 1-zhalo:nz+zhalo
	- do j = 1-yhalo:ny+yhalo
		- do i = 1-xhalo:nx+xhalo

 $wx(i,j,k,1-4) = q(i,j,k,1-4)$  ! rho, rho\*u, rho\*v, rho\*w

 $wx(i,j,k,7) = q(i,j,k,5)$ ! rho\*E

 $q(i,j,k,2-4) = q(i,j,k,2-4)/q(i,j,k,1)$ ! u, v and w

 $wx(i,j,k,5) = ct*wx(i,j,k,7)/wx(i,j,k,1)-0.5*(q(i,j,k,2)*q(i,j,k,2))$ 

 $+q(i,j,k,3)*q(i,j,k,3)$ 

```
+q(i,j,k,4)*q(i,j,k,4)) ! Temperature
```

```
wx(i,j,k,17) = reinv*(wx(i,j,k,5)*sqrt(wx(i,j,k,5))*
            (1+T1/T2)/(wx(i,j,k,5)+T1/T2) ! Viscosity
```
end do

end do

end do